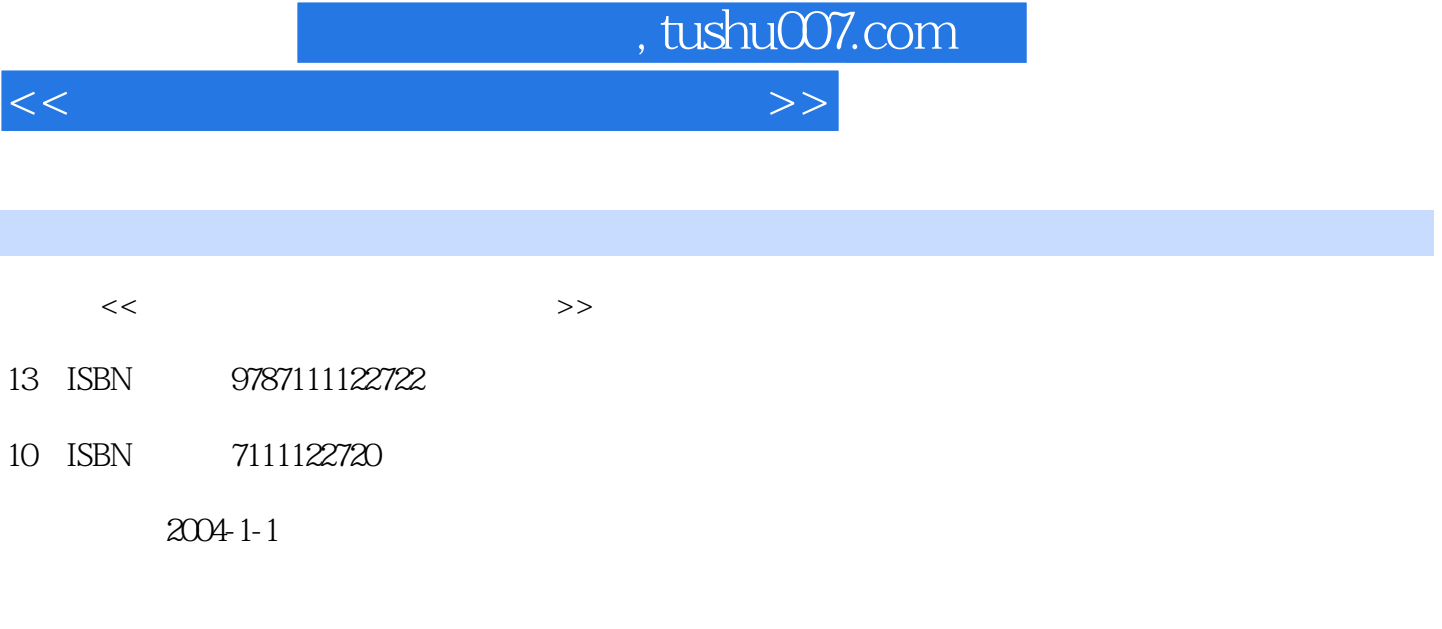

页数:246

字数:307000

extended by PDF and the PDF

更多资源请访问:http://www.tushu007.com

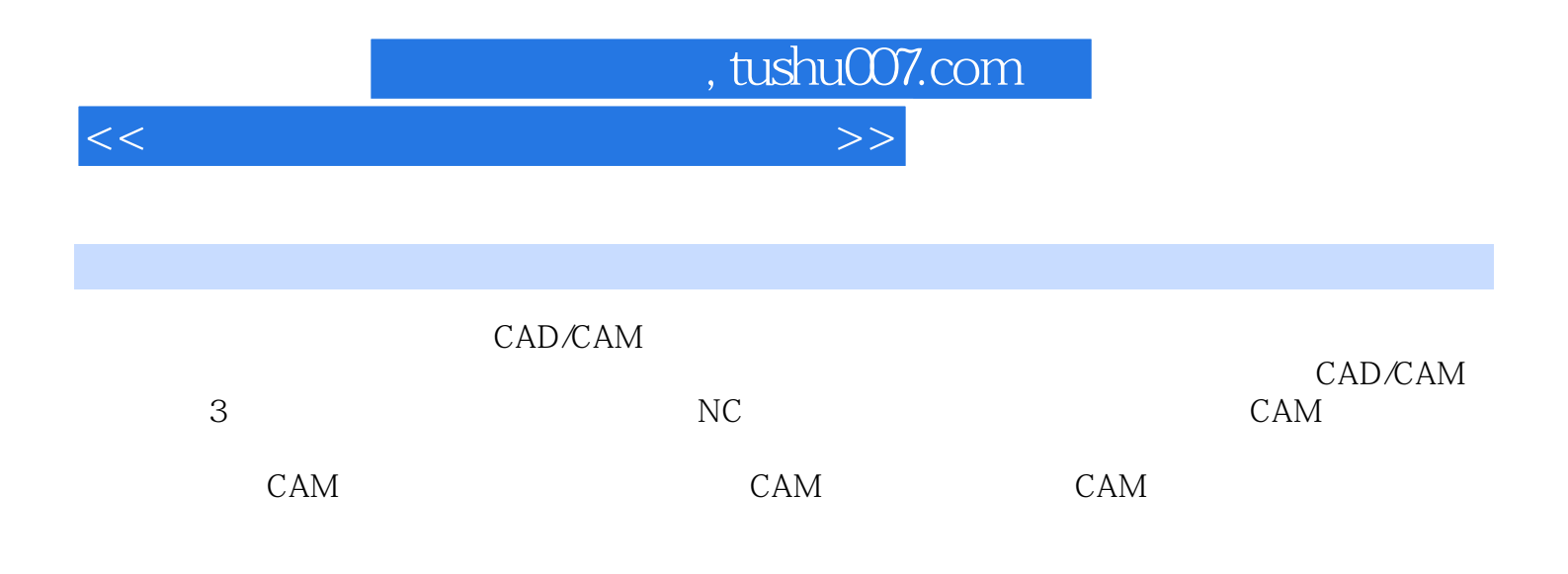

 $1 \t 1.1 \t 1.2 \t 1.3 \t 1.4$  $\frac{2}{3}$  2.1  $\frac{22}{3}$  2.3  $\frac{3}{3}$ CAD/CAM 31 CAD/CAM 32  $33$  34 CAD/CAM  $35$  CAD/CAM 4  $41$   $42$   $43$   $44$  $45$   $46$   $53$   $46$   $5$   $51$   $51$ <br> $52$   $51$ 后处理系统 5.2 常用软件的后处理设置 5.3 数控程序的传输第6章 MasterCAM的数控编程 6.1 MawterCAM 6.2 MasterCAM 6.3 6.4  $65$  66  $7$  Cimatron 7.1 Cimatron 基本操作 7.2 Cimatron编程的基本步骤 7.3 Cimatron的机械参数设置 7.4 Cimatron刀具设置 7.5 Cimatron 7.6 Cimatron 7.7 Cimatron 8 UG 8.1 UG 8.2 UG  $83\text{UG}$  8.4 CLSF 8.5 8.63 9 external<br>
9.1 UG 9.2 Cimatron

 $<<$  with the set of the set of the set of the set of the  $>>$ 

, tushu007.com

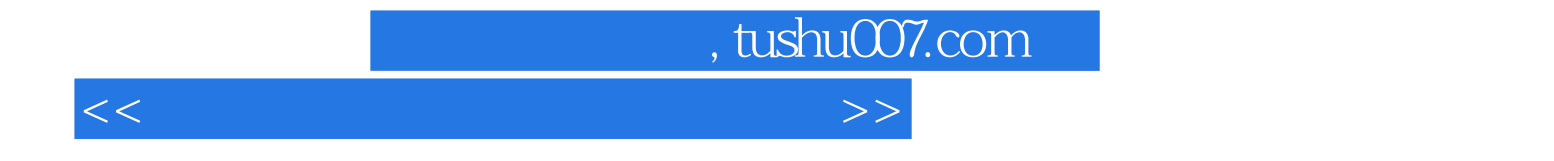

本站所提供下载的PDF图书仅提供预览和简介,请支持正版图书。

更多资源请访问:http://www.tushu007.com